## **Test - Workflow Profile: Benchtool Property Delete**

Profile for testing deletions of a property on a resource.

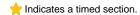

- 1. Repeat for each of 10,000 containers:
  - a. Delete an existing property on a resource.

## **Benchtool Command**